# **Topic 4**

- 1. The while loop
- 2. Problem solving: hand-tracing
- 3. The for loop
- 4. The do loop
- 5. Processing input
- 6. Problem solving: storyboards
- 7. Common loop algorithms
- 8. Nested loops
- 9. Problem solving: solve a simpler problem first
- 10. Random numbers and simulations
- 11. Chapter summary

The **while()** loop's condition test is the first thing that occurs in its execution.

The **do** loop (or **do-while** loop) has its condition tested only after at least one execution of the statements. The test is at the bottom of the loop:

```
do
{
    statements
}
while (condition);
```
This means that the **do** loop should be used only when the statements must be executed before there is any knowledge of the condition.

This also means that the **do** loop is the least used loop.

## **do{ } Loop Code: getting user input Repeatedly**

Code to keep asking a user for input until it satisfies a condition, such as non-negative for applying the  $sqrt()$ :

```
double value; 
do 
{ 
  cout << "Enter a number >= 0: ";
  cin >> value; 
}
while (value (0);
cout << "The square root is " << sqrt(value) 
<< endl;
```
#### **Flowcharts for the while Loop and the do Loop**

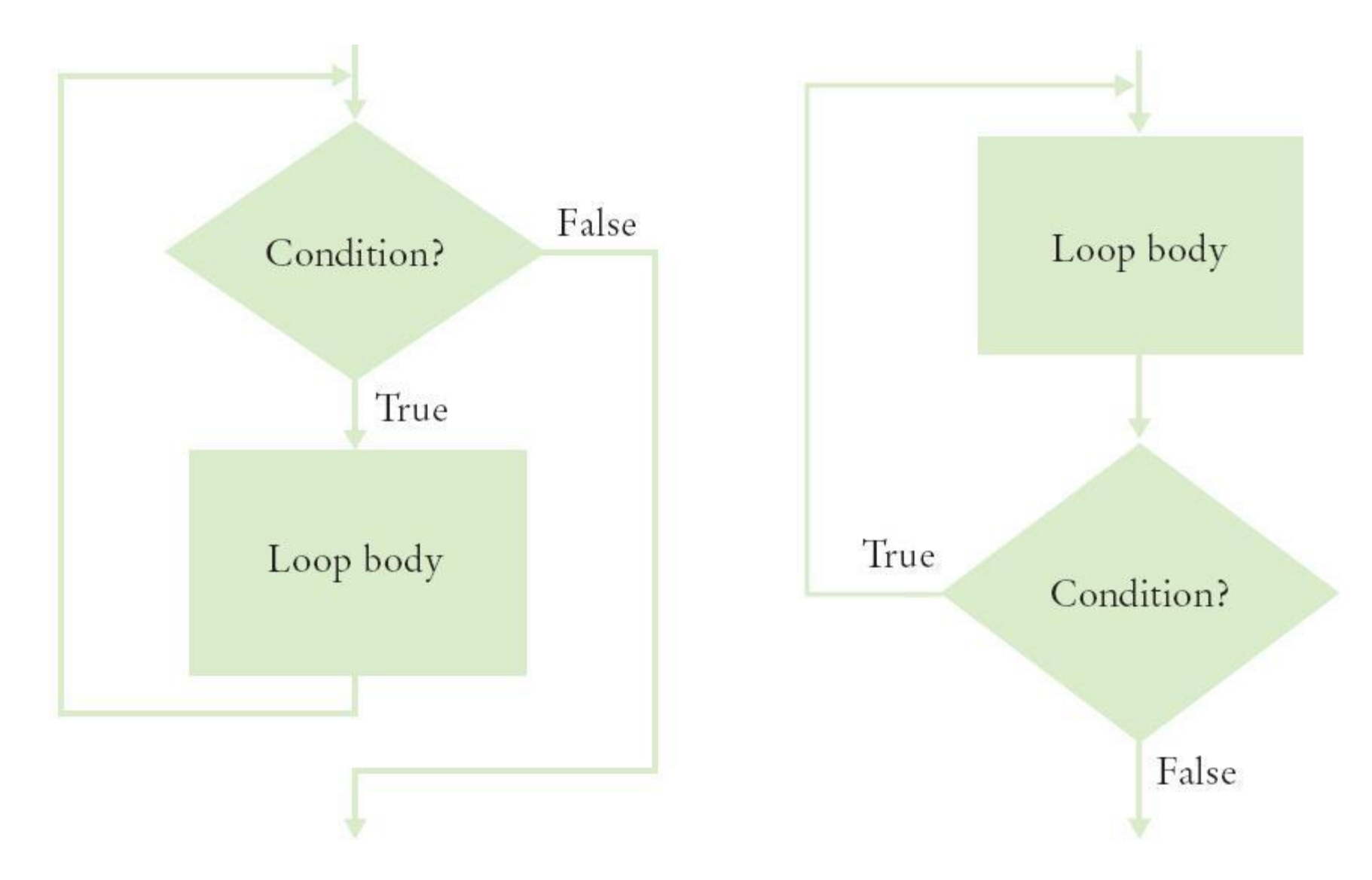

**Practice It: Example of do…while**

• What output does this loop generate?

```
int j = 1;
do 
{
  int value = i * 2;\dot{=} + + ;
  cout << value << ", ";
} while (j \le 5);
```
# **Topic 5**

- 1. The while loop
- 2. Problem solving: hand-tracing
- 3. The for loop
- 4. The do loop
- 5. Processing input
- 6. Problem solving: storyboards
- 7. Common loop algorithms
- 8. Nested loops
- 9. Problem solving: solve a simpler problem first
- 10. Random numbers and simulations
- 11. Chapter summary

## **Processing Input – When and/or How to Stop?**

- We need to know, when getting input from a user, when they are done.
- One method is a **sentinel** (a *value* whose meaning is STOP!)
	- For example, when user is entering salary values, a negative number would indicate the end (since legitimate salaries cannot be negative)

### **Sentinel and a Salary Average Program (part 1)**

```
#include <iostream>
using namespace std;
int main()
{
    double sum = 0;
    int count = 0;
    double salary = 0;
    // get all the inputs
    cout << "Enter salaries, -1 to finish: ";
    while (salary != -1)
    {
        cin >> salary;
        if (salary != –1)
        {
           sum = sum + salary;
           count++;
 }
 }
                                          ch04/sentinel.cpp
```
### **The Salary Average Program (part 2)**

```
 // process and display the average
    if (count > 0)
 {
       double average = sum / count;
       cout << "Average salary: " << average << endl;
 }
   else
 {
       cout << "No data" << endl;
    }
    return 0;
```
A program run:

**}**

```
Enter salaries, -1 to finish: 10 10 40 -1
Average salary: 20
```
### **Using Failed Input for Processing**

- Sometimes it is easier to ask the user to "Hit Q to Quit" instead of requiring the input of a sentinel value.
- In the previous chapter, we used **cin.fail()** to test if the most recent input failed.
- Note that if you intend to take more input from the keyboard after using failed input to end a loop, you must reset the keyboard with **cin.clear()**.
- Use a bool variable to keep track of the status, and use cin.fail() to test for the input of a **non-numeric** when expecting a number:

#### **Code Example: Testing cin.fail()**

```
cout << "Enter values, Q to quit: ";
int value;
bool more = true;
while (more)
{
    cin >> value;
    if (cin.fail())
    {
       more = false;
    }
    else
    {
       // process value here
    }
}
cin.clear(); // reset if more input needed
```
Those same programmers who dislike loops that are controlled by a **bool** variable have another reason: the actual test for loop termination is in the *middle* of the loop. Again it is not really a top or bottom test.

This is called a loop-and-a-half.

#### **The Loop and a Half Problem and the break Statement**

If we test for a failed read, we can stop the loop *at that point*:

```
while (true)
{
    cin >> value;
    if (cin.fail()) 
   { break; }
    // process value here
}
cin.clear() // reset if more input is to be taken
```
The **break** statement breaks out of the enclosing loop, independent of the loop condition.

# **Using Failed Input in the Loop Test**

• Using a **bool** variable in this way is disliked by many programmers.

*Why?*

**• cin.fail** is set *when* **>>** fails It is not really a top or bottom test.

If only we could use the input itself to control the loop – we can!

• An input  $\geq$  operation that does not succeed returns **false,** so it can be used in the **while**'s test.

**Failed Input Loop Control – No cin.fail() needed**

To avoid the need for break and testing cin.fail, you can use the input statement as the condition of the while() **loop**:

```
cout << "Enter values, Q to quit: ";
while (cin >> value)
{
    // process value here
}
cin.clear();
```
## **Redirection of Input and Output to Files**

• To avoid having to type all the input to your program every time you re-test it, you can save the input in a text file, and run your program with "input redirection" via the < sign, as:

#### **myprogram < myinput.txt**

- This assumes you have compiled an ".exe" file from your code called myprogram.exe, and have typed the above in a command line window
- Likewise, to store the output from your program, you can redirect it to a file instead of the screen by using >

#### **myprogram > myoutput.txt**

• And you can do both input and output from files:

**myprogram < myinput.txt > myoutput.txt**